# <span id="page-0-1"></span><span id="page-0-0"></span>The "Conference" **GUADEC**

## How can I make my project more environmentally friendly?

Philip Withnall Endless philip@tecnocode.co.uk

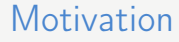

## Limiting global warming to  $1.5\,^{\circ}\text{C}$  is a global priority

#### Life cycle analysis and products

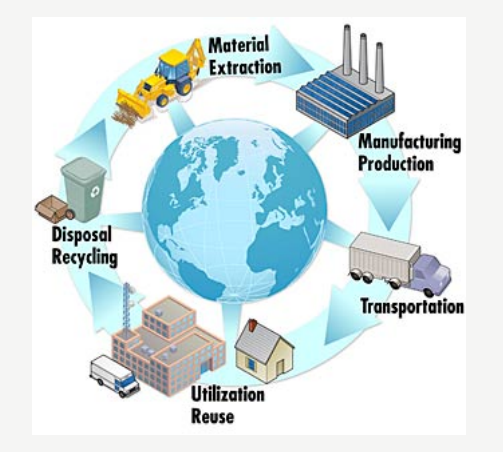

Figure: Life cycle analysis [\(public domain\)](https://commons.wikimedia.org/wiki/File:Life_Cycle_Thinking_Product_System.jpg)

#### Carbon intensity of power generation

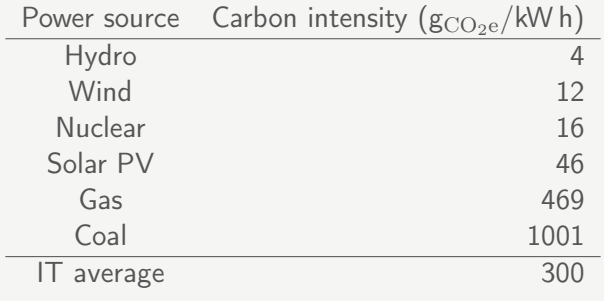

Figure: Rough carbon intensities of power generation[\[1\]](#page-0-1)

Embodied carbon in software

## GNOME could provide carbon labelling for what we produce

Functional unit and system boundary

#### Functional unit: one dist tarball of a software release

Functional unit and system boundary

## System boundary

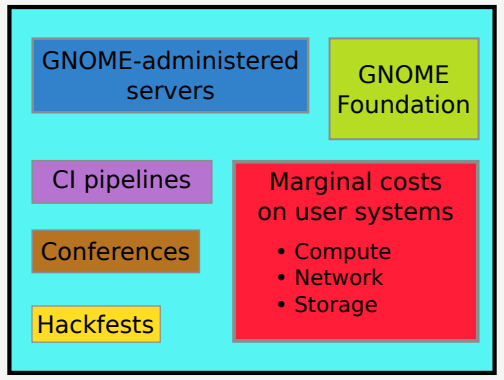

Figure: Proposed system boundary for GNOME

#### Measuring marginal costs on user systems

- **Use cases**
- $\ddot{\mathbf{z}}$  sysprof + Builder
- $\ddot{\mathbf{z}}$  systemd unit accounting
- *Kernel power state statistics*
- **Wattmeter on power supply**

Measuring marginal costs on user systems: Use cases

What use cases are you actually solving?

Measuring marginal costs on user systems: sysprof  $+$  Builder

sysprof-cli -- your-program-here

#### Measuring marginal costs on user systems: sysprof  $+$  Builder

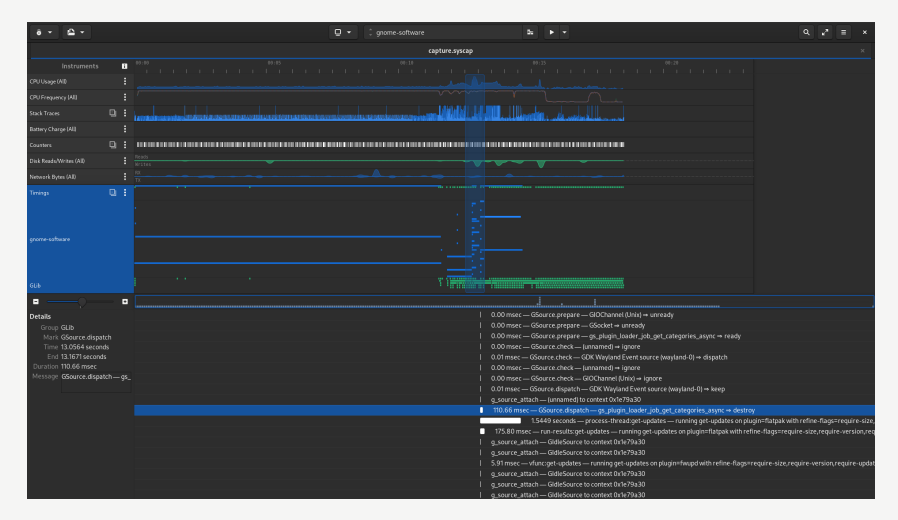

Figure: sysprof results in GNOME Builder

Measuring marginal costs on user systems: systemd unit accounting

echo -e "DefaultCPUAccounting=yes\n" \ "DefaultIOAccounting=yes\n" \ "DefaultIPAccounting=yes" >> \ /etc/systemd/system.conf

#### Measuring marginal costs on user systems: systemd unit accounting

```
$ system ctl status geoclue service
• geoclue service – Location Lookup Service
     Loaded: loaded (../geoclue.service;...)
     Active: active (running) since Fri...
   Main PID: 2645 (geoclue)
         IP: 8.1M in . 3.4M out
         IO: 6.0M read, 9.1M written
      Tasks: 4 (limit: 18742)
     Memory: 10.3M
        CPU: 1min 42.217 s
     CGroup: /system.slice/geoclue.service
             L-2645 /usr/libexec/geoclue
```
Measuring marginal costs on user systems: kernel power state statistics

sudo powertop

## Measuring CI pipelines

 $N_{\text{minelines}} \times \text{(pipeline duration} \times 0.114 \text{ kW} \times 300 \text{ g}^{-0.02}_{\text{CO}_2e}/\text{kWh} +$ pipeline downloads  $\times$  17  $g_{CO<sub>2</sub>e}/GB$ )

#### Measuring the other bits

- GNOME-administered servers
- **& GNOME Foundation**
- **&** Conferences
- **&** Hackfests

Measuring the other bits

## We're [measuring GUADEC](https://gitlab.gnome.org/Infrastructure/Infrastructure/-/issues/372) (thanks Bartłomiej!)

#### Improving marginal costs on user systems

- *U* Where do we want to get to?
- **Be used for less time**
- **U** Do less work; use less network
- **U** Do work faster; use the network more efficiently
- **Cache better**

## Improving CI pipelines

- **8** Speed up your pipelines (use pre-built Docker images)
- **&** Avoid downloads (use pre-built Docker images)
- Use shallow clones (see [my blog\)](https://tecnocode.co.uk/2020/07/09/easily-speed-up-ci-by-reducing-download-size/)

#### Improving the other bits

## More measuring to do: [Foundation operations,](https://gitlab.gnome.org/Teams/Board/issues/102) and every time a hackfest is organised

GNOME apps should be labelled with their embodied carbon cost: their share of the GNOME project and Foundation overheads, plus their costs for CI and hackfests, in each major release cycle

- GNOME apps should be labelled with their embodied carbon cost: their share of the GNOME project and Foundation overheads, plus their costs for CI and hackfests, in each major release cycle
- **U** We don't have all the data for that yet, but should collect it

- GNOME apps should be labelled with their embodied carbon cost: their share of the GNOME project and Foundation overheads, plus their costs for CI and hackfests, in each major release cycle
- $\ddot{\epsilon}$  We don't have all the data for that yet, but should collect it
- Reduce those embodied costs (optimise CI, make hackfests carbon-neutral)

- GNOME apps should be labelled with their embodied carbon cost: their share of the GNOME project and Foundation overheads, plus their costs for CI and hackfests, in each major release cycle
- $\ddot{\epsilon}$  We don't have all the data for that yet, but should collect it
- Reduce those embodied costs (optimise CI, make hackfests carbon-neutral)
- $\mathscr$  Reduce the marginal costs of your apps (optimise them, and don't waste the user's time)

#### Open questions

- 1. What is the power usage of a virtualised server?
- 2. What is the carbon intensity of our server power supplies?
- 3. Other life cycle analysis impacts (ozone, eutrophication, water consumption, etc.)
- 4. How many users do we have??
- 5. Can we collect better statistics about user systems?

#### **Miscellany**

#### Slide source [https://gitlab.com/pwithnall/](https://gitlab.com/pwithnall/guadec-environmental-presentation-2020) [guadec-environmental-presentation-2020](https://gitlab.com/pwithnall/guadec-environmental-presentation-2020) IPCC SR15 summary <https://www.ipcc.ch/sr15/chapter/spm/>

# (၂) (၁)

Creative Commons Attribution-ShareAlike 4.0 International License

Beamer theme: <https://gitlab.gnome.org/GNOME/presentation-templates/tree/master/GUADEC/2020>